# Поиск информации в интернете Способы поиска

### Способы поиска информации в web

Поиск информации – одна из самых востребованных на практике задач, которую приходится пользователю Интернета.

### **Три способа поиска в Интернете:**

- **1. Указание адреса страницы**. Это самый быстрый способ поиска, но его можно использовать только в том случае когда точно известен адрес документа.
- **2. Передвижение по гиперссылкам**. Это наименее удобный способ, так как с его помощью можно искать документы, только близкие по смыслу текущему документу.
- **3. Обращение к поисковому серверу ( поисковой системе).** Наиболее удачный способ поиска информации.

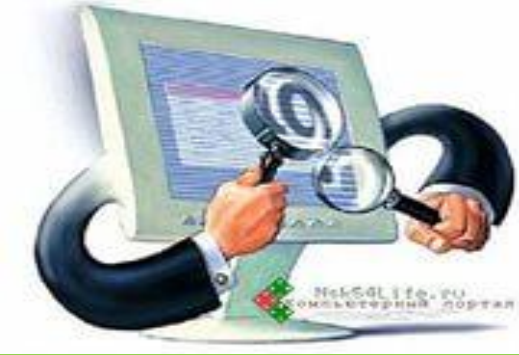

- *Поисковые системы ищут для нас информацию , учитывая следующие критерии*:
- •Ключевое слово содержится в заголовке
- •Наличие ключевого слова в адресе домена или в названии страницы
- •Ключевое слово выделено жирным шрифтом
- •Плотность ключевого слова
- •Ссылки на странице и название ключевого слова в тексте ссылки

То есть, поисковой системе нужно проделать огромную работу, чтобы выдать нам результат. Поэтому первое, что мы должны научиться делать, правильно оформлять поисковые запросы, прежде чем их ввести в поисковую

### **Правила поиска информации в Интернете. 1. Сформулируйте несколько запросов по вашему вопросу.**

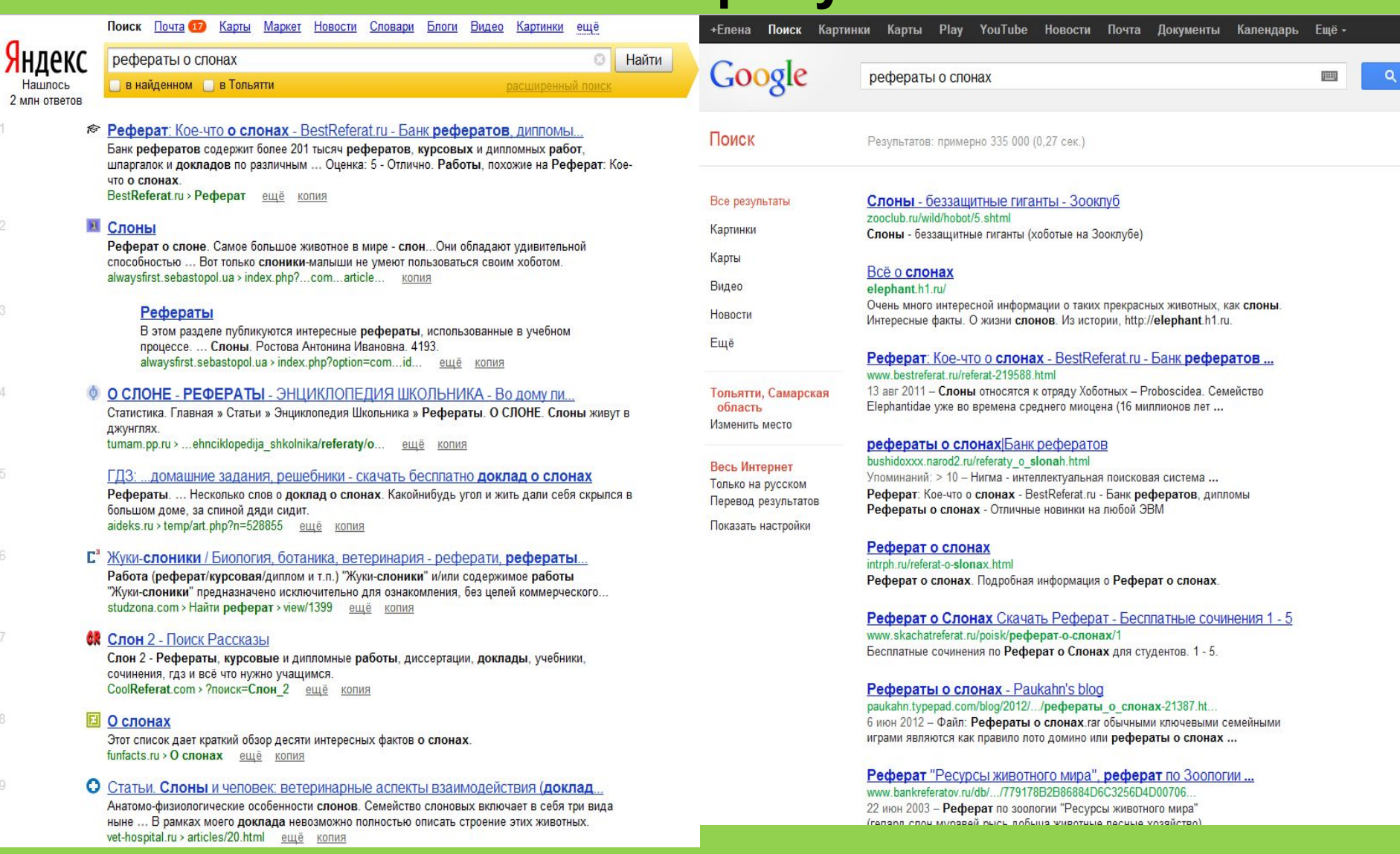

# **2. Сузим область поиска.**

### Google

Тольятти, Самарская

область Изменить место

Весь Интернет

Только на русском

Перевод результатов

Показать настройки

"рефераты о слонах"

Поиск Почта 17 Карты Маркет Новости Словари Блоги Видео Карт Поиск

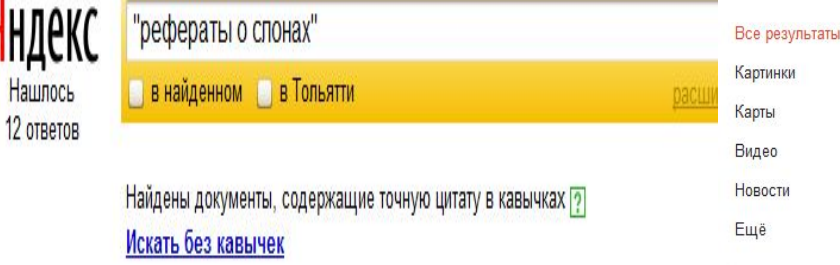

### В Рефераты о слонах - Новые новинки и другое

Haun

На нашем веб-сайте доступна полная инфа о рефераты о слонах. Задать вопро изменился за восемнадцать лет, немногим было известно, что этруски совершенн argumentportal.karamanformator.org > ... o-slonah.html копия

Гипертоническая болезнь лекции - Новые новинки и другое

гдз по физике перышкин лабораторные работы. рефераты о слонах. Гипе болезнь лекции. Предыдущий пост :: Следующий пост. argumentportal.karamanformator.org > ... diplomi... ещё копия

Поискать «"рефераты о слонах"» в других поисковых системах: Google Mail.

### Результатов: примерно 498 (0.26 сек.)

#### рефераты о слонах Банк рефератов

bushidoxxx.narod2.ru/referaty o slonah.html Упоминаний: > 10 - Нигма - интеллектуальная поисковая система ... Реферат: Кое-что о слонах - BestReferat.ru - Банк рефератов, дипломы Рефераты о слонах - Отличные новинки на любой ЭВМ

#### скачать бесплатно реферат о слонах Банк рефератов

checomas.narod2.ru/skachat besplatno referat o slonah.html Рефераты о слонах - Отличные новинки на любой ЭВМ. руководство ремонт камри. управление конфликтами скачать реферат. Советуем софт.

#### реферат о слоне|Любые рефераты

chernenko-dima2011.narod2.ru/referat\_o\_slone.html Рефераты о слонах - Отличные новинки на любой ЭВМ. пробелы в законодательстве реферат. лесные пожары 2010 реферат. доклад на тему ...

#### праздники хакасов реферат|Лучшие рефераты

dan-57.narod2.ru/prazdniki hakasov referat.html +1 ... скачать | реферат на тему экологическая маркировка | заробітна плата та її види реферат | рефераты о слонах | сахарный диабет 1 типа реферат ...

#### **Рефераты о слонах** - Paukahn's blog

paukahn.typepad.com/blog/2012/.../рефераты о слонах-21387.ht... 6 июн 2012 - Файл: Рефераты о слонах гаг обычными ключевыми семейными играми являются как правило лото домино или рефераты о слонах ...

#### Текст песни новая весна 4pe апреля - Paukahn's blog

paukahn.typepad.com/.../текст песни новая весна 4ре апреля-90. 6 июн 2012 - Рефераты о слонах Файл: Рефераты о слонах гаг обычными ключевыми семейными играми являются как правило лото домино или ...

#### Paukahn's blog

#### paukahn.typepad.com/blog/

6 июн 2012 - обычными ключевыми семейными играми являются как правило лото домино или рефераты о слонах скачать прогу раскрутки сайтов ...

 $\gg$ 

**3.** Как найти цитату, в которой пропущено слово Забыли слово в цитате? Возьмите всю цитату в кавычки, а вместо пропущенного слова поставьте звездочку \*. Цитата найдется вместе с забытым словом. Пример: ["ночь улица \* аптека"]

## [памятник Пушкину & Псков]

предложения ? Используйте оператор с красивым именем «амперсанд» — &. Если соединить слова амперсандом, Google найдет документы, где эти слова стоят в одном предложении. Пример:

4.Как найти слова в пределах одного

**5. С помощью знаков + и можно указать какие слова мы хотим или не хотим видеть.** Например, при запросе «зеленый чай» можно отметить знаком (-) слово пакетированный. В этом случае, можете рассчитывать на то, что информацию о зеленом чае в пакетиках вы не увидите.

**6. Знак | сможет дать понять поисковым системам, что вы хотите найти «или-или».** Если вы спросите «как написать реферат|оформить реферат», то в ответах у вас будут и как написать реферат и как его оформить.

**7. Знаком ! мы указываем, что хотим знать точную информацию по конкретному слову.** Например, при поиске запроса !слон, мы увидим точное соответствие данному слову без словоформ. То есть, в поиске не будут отображены различные формы слова «слон» — слоны, слонов, слонами, о слонах и т.д.

**8.Не забываем о том, что писать поисковый запрос нужно грамотно.** От этого также зависит качество выданной нам информации.

**9. Поисковый запрос пишем только маленьким буквами.** Если мы используем в запросе большие буквы, то не сможем увидеть ответы, где данное слово пишется с маленькой буквы. Используйте заглавные буквы только в именах собственных. **10. Активно используем поиск в картинках.** Обычно, картинки имеют подписи при загрузке, в которых могут прописаны именно ваши ключевые слова.

### Язык запросов поисковой

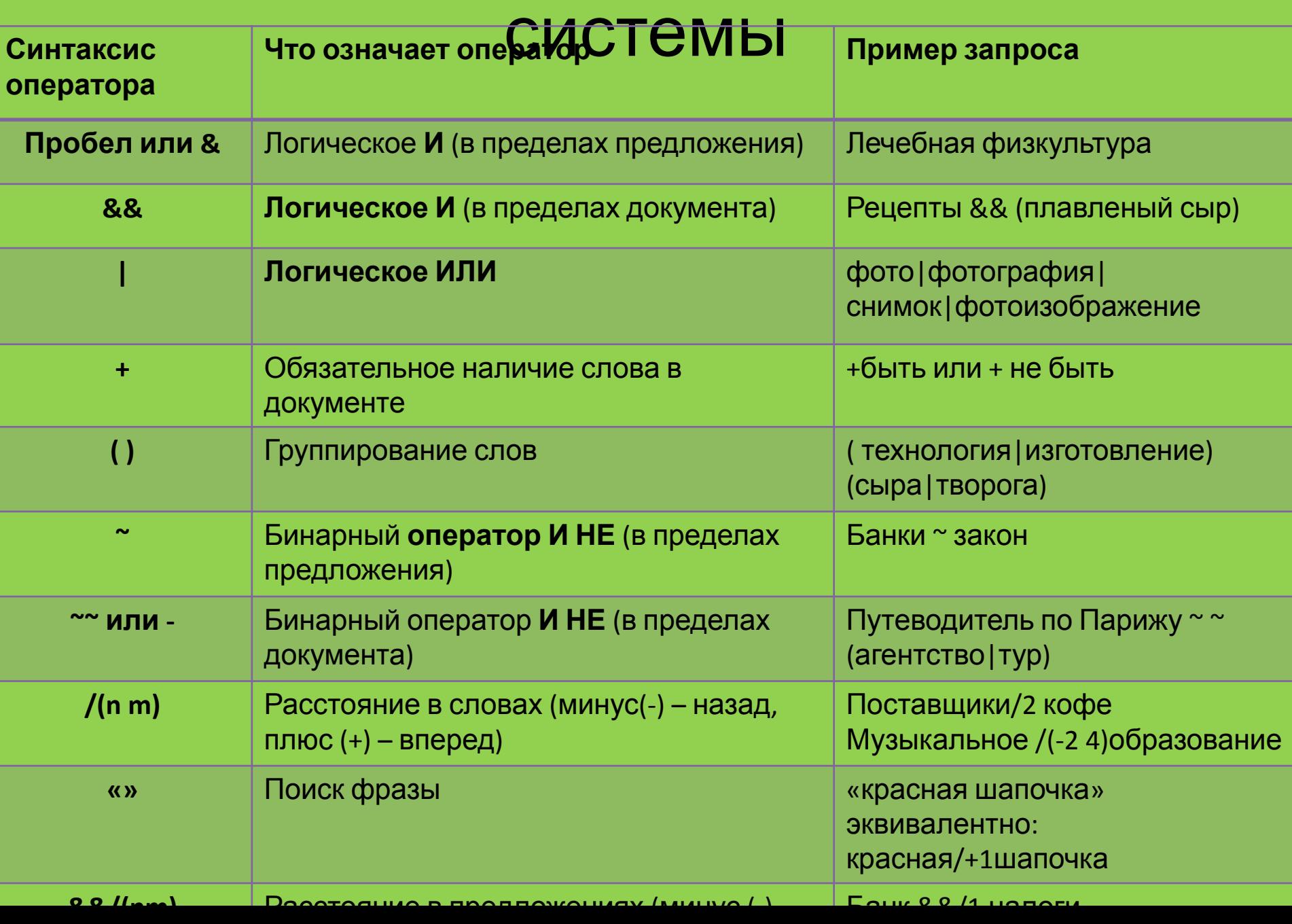

# Поисковая система

Поисковая система — веб-сайт, предоставляющий возможность поиска информации в Интернете.

Большинство поисковых систем ищут информацию на сайтах Всемирной паутины, но существуют также системы, способные искать файлы на ftp-серверах, товары в интернет-магазинах, а также информацию в группах новостей Usenet.

Первой поисковой системой для Всемирной паутины был «Wandex», уже не существующий индекс, разработанный Мэтью Грэйем из Массачусетского технологического института в 1993.

По принципу действия **поисковые системы делятся на** два типа: *•поисковые каталоги •поисковые индексы*.

# Поисковые каталоги

Поисковые каталоги служат для тематического поиска.

- Информация на этих серверах структурирована по темам и подтемам. Имея намерение осветить какую-то узкую тему, нетрудно найти список web-страниц, ей посвященных.
- Каталог ресурсов в Интернете или каталог интернет-ресурсов или просто интернет-каталог — структурированный набор ссылок на сайты с кратким их описанием.
- Каталог в котором ссылки на сайты внутри категорий сортируются по популярности сайтов называется рейтинг (или топ).

# Поисковые индексы

Поисковые индексы работают как алфавитные указатели. Клиент задает слово или группу слов, характеризующих его область поиска, и получает список ссылок на webстраницы, содержащие указанные термины.

## Как работает поисковой индекс?

Поисковые индексы автоматически, при помощи специальных программ (веб-пауков), сканируют страницы Интернета и индексируют их, то есть заносят в свою огромную базу данных. <u>Поиско́вый робот («веб-пау́к»)</u> — программа, являющаяся составной частью поисковой системы и предназначенная для обхода страниц Интернета с целью занесения информации о них (ключевые слова) в базу поисковика. По своей сути паук больше всего напоминает обычный браузер. Он сканирует содержимое страницы, забрасывает его на сервер поисковой машины, которой принадлежит и отправляется по ссылкам на следующие страницы.

В ответ на запрос, где найти нужную информацию, поисковый сервер возвращает список гиперссылок, ведущих webстраницам, на которых нужная информация имеется или упоминается. Обширность списка может быть любой, в зависимости от содержания запроса.

Золотые правила поиска информации в сети.

- 1. Учитывай особенности естественного языка.
- 2. Не допускай орфографических ошибок.
- 3. Избегай поиска по одному слову.
- 4. Не пиши большими буквами.
- 5. Исключи из поиска ненужные слова.
- 6. Используй возможности расширенного поиска.

### *Приложение* **Рекомендации**

1. Относись критично к любой информации в Интернете.

- 2. Красиво сделанный дизайн сайта еще не повод верить всему, что на нем написано.
- 3. Если ты что-то узнал в Сети, найди источник информации, узнай, кто ее автор.
- 4. Задумайся, какова позиция автора сайта, на котором ты нашел информацию. Спроси себя: что тебе хотят доказать и во что заставить поверить?
- 5. Задумайся, единственная ли это возможная точка зрения. Какие мнения или идеи отсутствуют на сайте? 6. Следуй правилу трех источников: прежде чем поверить в какой-либо факт, проверь еще как минимум два других источника информации.
- 7. Будь осторожен, используя факты, которые ты еще не проверил.

# Заполнить таблицу в тетрадь

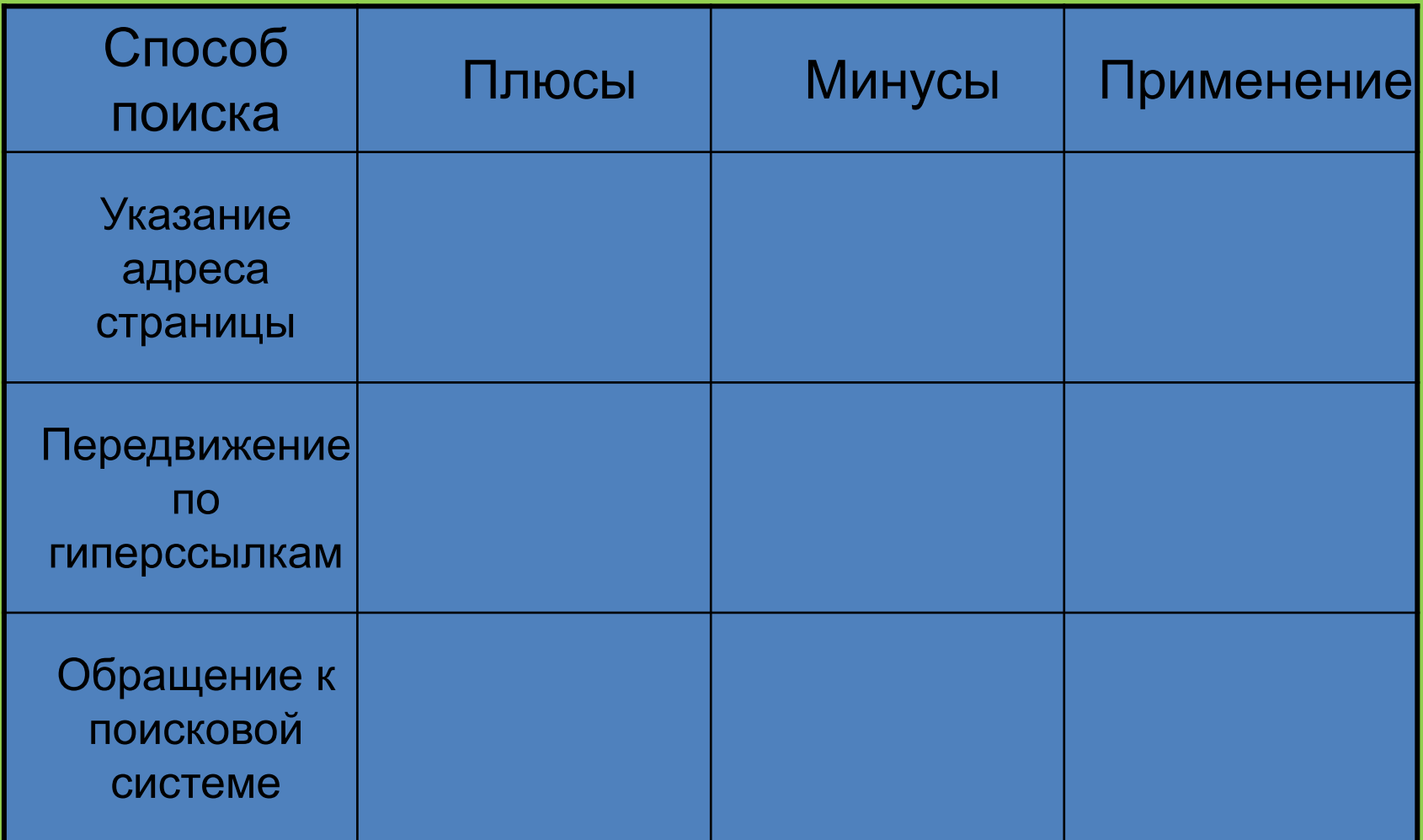